## **AIDE-MÉMOIRE**

## **UTILISATION DES SERVICES BANCAIRES EN LIGNE POUR LE PAIEMENT DE FACTURES PAR INTERNET**

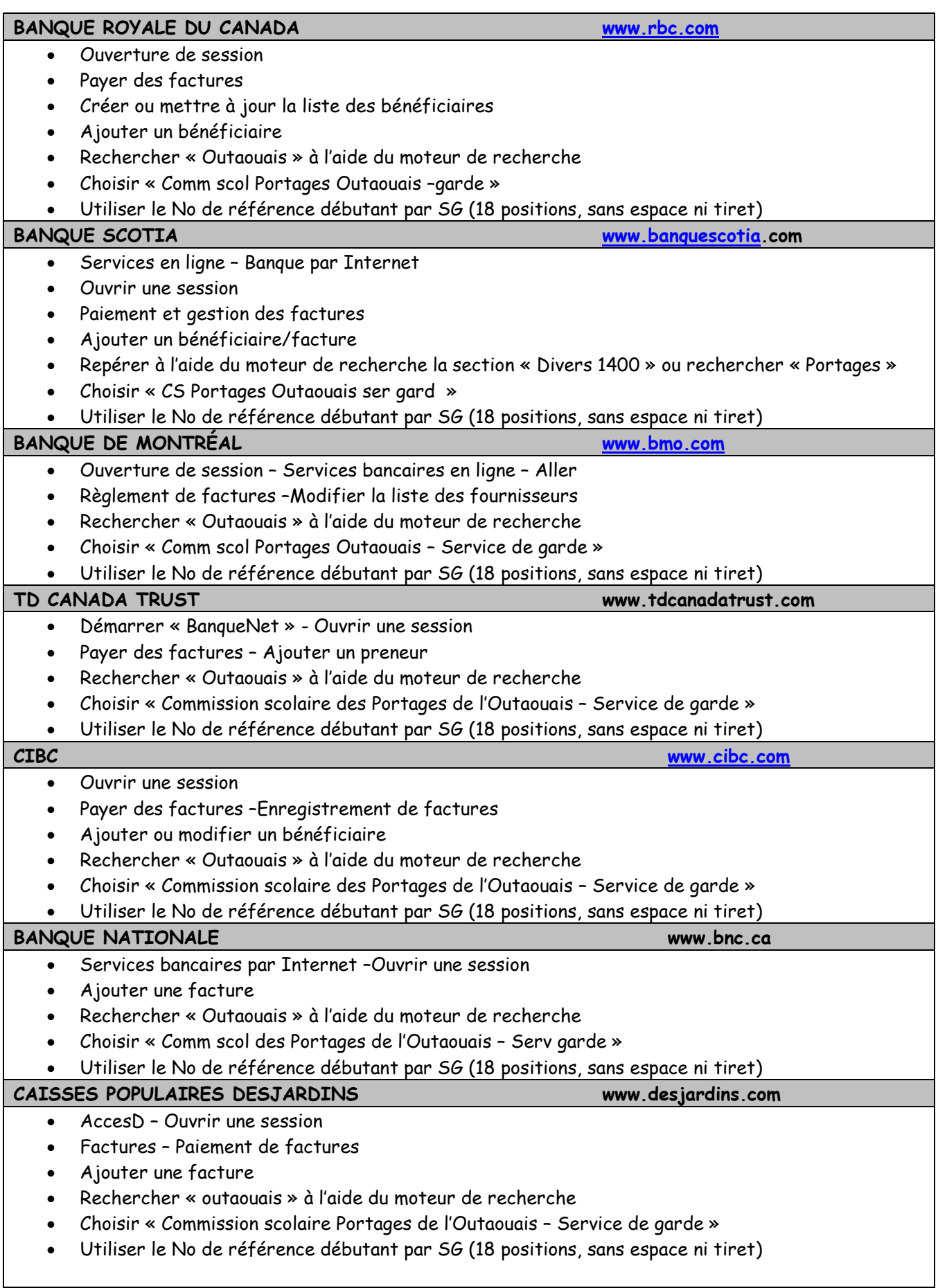

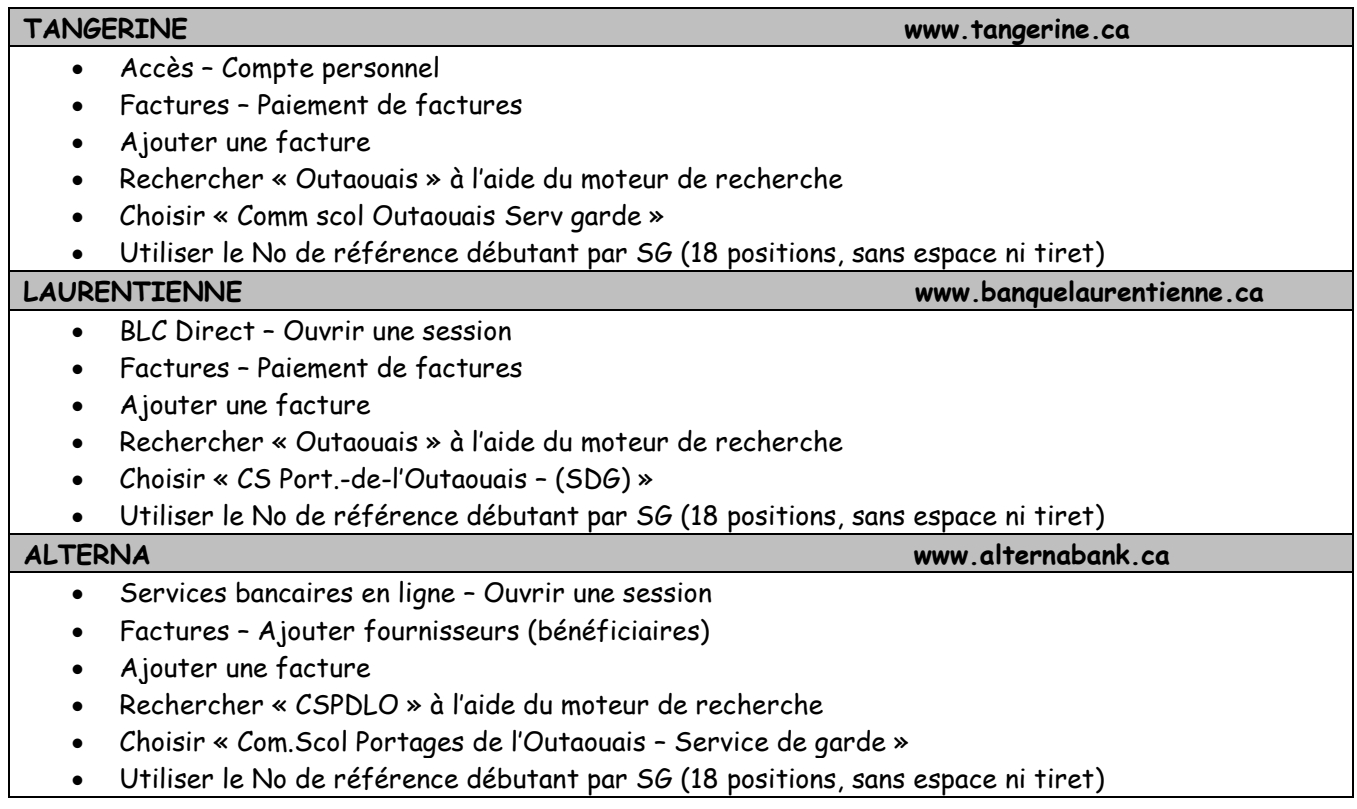